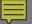

# PREPARINGNEWMEXICO.ORG

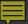

# PreparingNewMexico.org

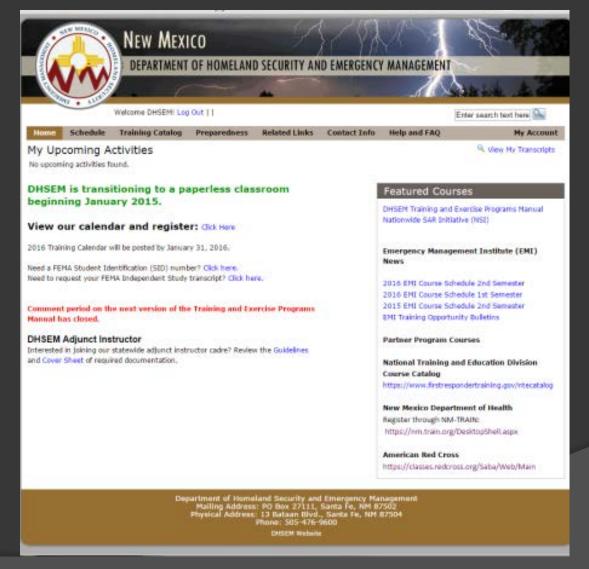

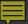

# PreparingNewMexico.org

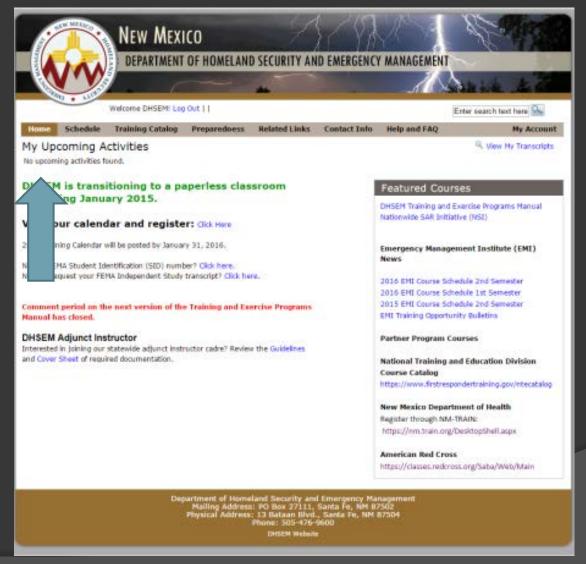

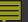

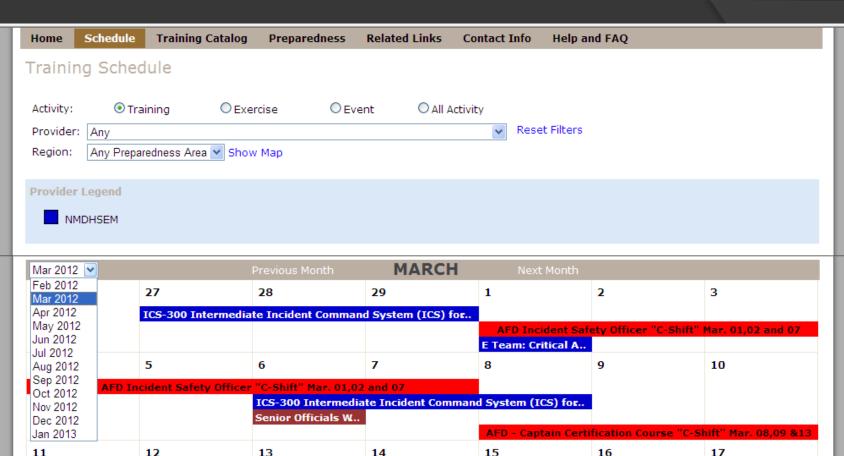

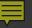

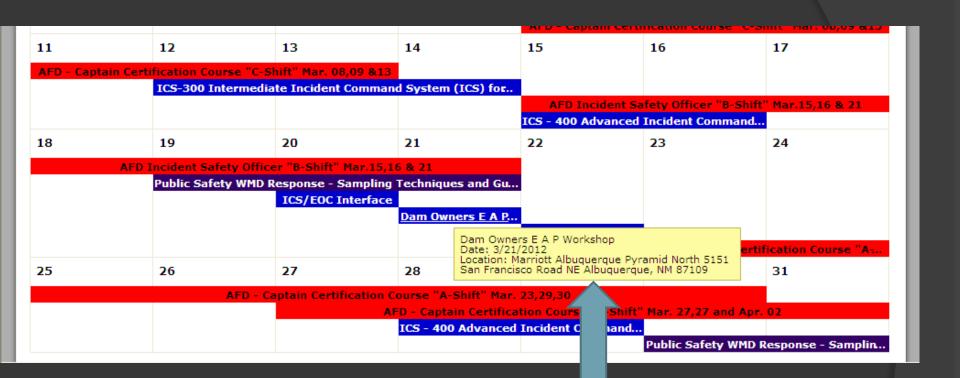

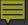

Home Schedule Training Catalog Preparedness Related Links Contact Info Help and FAQ

Class Name: Dam Owners E A P Workshop

Date Span: 03/21/2012

Class Times: 03/21 08:00 - 17:00

Location: Marriott Albuquerque Pyramid North

5151 San Francisco Road NE Albuquerque, NM 87109 County: Bernalillo

Instructor: Pacheco, Elaine

Provider: New Mexico Department of Homeland Security

and Emergency Management

Point of Contact: Donald Mathiasen

NM Dept. of Homeland Security & Emergency

Management 505-476-0869

donald.mathiasen@state.nm.us

Prerequisites:

N/A

Certificates:

N/A

Click here to log in and then register for this class.

Back to Schedule

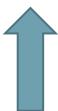

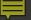

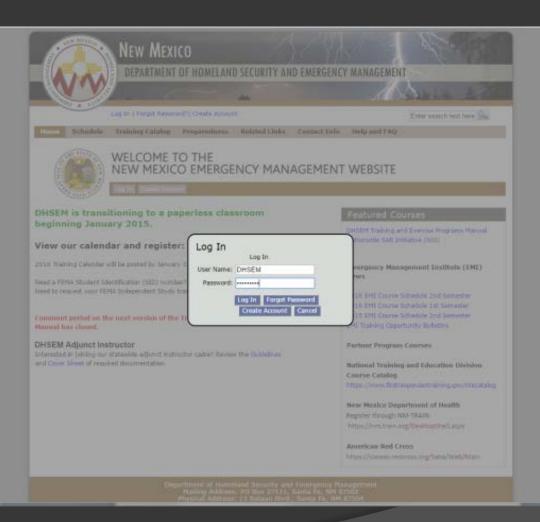

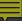

Welcome DHSEM! Log Out | |

Enter search text here

Home Schedule Training Catalog

Preparedness

Related Links

**Contact Info** 

Help and FAQ

My Account

Class Details

Niew Full Course Description

Back to Schedule

Class Name:

Dam Owners E A P Workshop

Date Span:

03/21/2012

Class Times:

03/21 08:00 - 17:00

Location:

Marriott Albuquerque Pyramid North

5151 San Francisco Road NE Albuquerque, NM 87109

County: Bernalillo

Instructor:

Pacheco, Elaine

Provider:

New Mexico Department of Homeland

Security and Emergency Management

Point of Contact: Donald Mathiasen

NM Dept. of Homeland Security & Emergency

Management 505-476-0869

donald.mathiasen@state.nm.us

Prerequisites:

N/A

Certificates:

N/A

Cost:

No tuition is charged.

Personal Information

\*Last Name: | FSSON

\*First DHSFM

M.I.: NN

Name:

\*Last 4 of SSN: 1234

Last 4 of SSN is being collected to create a unique identifier for

all students.

\*Date of Birth: 01/01/2001

\*Gender: OMale Female

Home Address

\*Street: 1524 Dartmouth Dr NE

\*City: Albuquerque

\*State: NM 🔻

\*Zip: 87106

\*Phone: 505-255-3520

Email: Felecia.Schreier@state.nm.u:

Employment Information

\*Agency/Dept.: NM DHSEM

\*Profession/ Training

Position/Title:

\*Years 6

Experience:

\*Street: 13 Bataan Blvd

\*City: Santa Fe

\*State: NM 🔻

\*Zip: 87502

\*Phone: 505-476-9633

Ext:

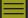

| *Type of Department/Agency                                                                                                   |                               |  |  |  |  |  |
|----------------------------------------------------------------------------------------------------|-------------------------------|--|--|--|--|--|
| O Fire Department                                                                                                    | O Public Health               |  |  |  |  |  |
| Emergency Medical Services                                                                                                   | O Government                  |  |  |  |  |  |
|                                                                                                    | O Hospital                    |  |  |  |  |  |
| O Private Industry                                                                                                    | O Public Works                |  |  |  |  |  |
| O Law Enforcement                                                                                                    | O National Guard              |  |  |  |  |  |
| O Volunteer                                                                                                    | Other                         |  |  |  |  |  |
| O Search & Rescue                                                                                                    |                               |  |  |  |  |  |
| *Primary Job Duty                                                                                                    |                               |  |  |  |  |  |
| © Emergency Management                                                                                                    | O Public Works                |  |  |  |  |  |
| O Law Enforcement                                                                                                    | O Public Official             |  |  |  |  |  |
| O Fire Suppression                                                                                                    | O Public Health               |  |  |  |  |  |
| ○ EMS                                                                                                    | O Health Care                 |  |  |  |  |  |
| O Agriculture                                                                                                    | O Public Safety Communication |  |  |  |  |  |
| O Haz Mat                                                                                                    | ● Other                       |  |  |  |  |  |
| ○ Military                                                                                                    |                               |  |  |  |  |  |
| *Area of Jurisdiction                                                                                                    |                               |  |  |  |  |  |
| ○ City ○ County ○ State                                                                                                    | Federal OTribal Other         |  |  |  |  |  |
| Prerequisites                                                                                                    |                               |  |  |  |  |  |
| I have provided copies of certificates for the pre-requisites by uploading them to my transcript on this system.  ● Yes ○ No |                               |  |  |  |  |  |
| Reg                                                                                                    | gister                        |  |  |  |  |  |

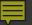

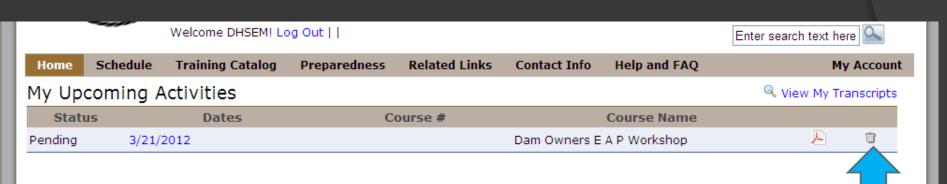

### View our calendar and register:

Click Here

# Advanced Professional Series (APS)

The ability to perform essential work in a disaster requires skills in emergency operations and management. These skills may be developed through this series of courses that offers "how to" training focused on practical information. This new

# Featured Courses

Emergency Management Institute (EMI)

2011 EMI Course Schedule 2nd Semester EMI Course Vacancies 2012 EMI Course Schedule 2nd Semester

2012 EMI Course Schedule 1st Semester

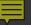

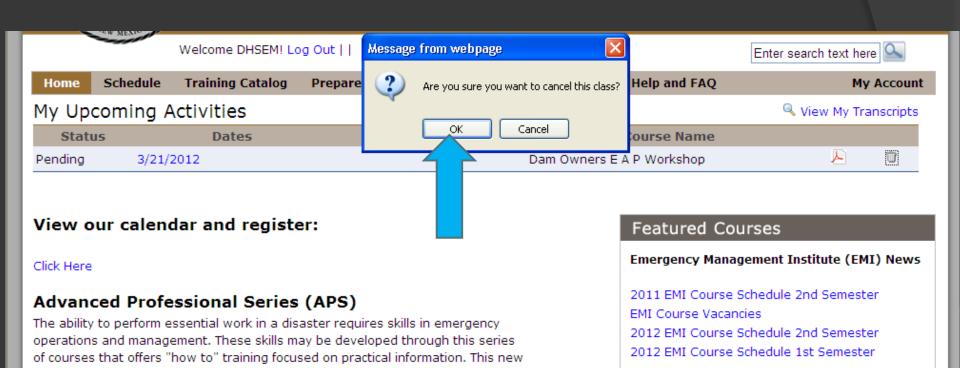

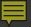

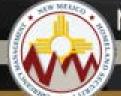

# New Mexico

### DEPARTMENT OF HOMELAND SECURITY AND EMERGENCY MANAGEMENT

Welcome DHSEMI Log Out 11

Enter search text here

Schedule:

**Training Catalog** 

Preparedness

Related Links Contact Info Help and FAO

My Account

Wiew Hy Transcripts

### My Upcoming Activities

No upcoming activities found.

### DHSEM is transitioning to a paperless classroom beginning January 2015.

#### View our calendar and register: Click Here

2016 Training Calendar will be posted by January 31, 2016.

Need a FEMA Student Identification (SID) number? Click here. Need to request your FEMA Independent Study transcript? Click here.

#### Comment period on the next version of the Training and Exercise Programs Manual has closed.

#### **DHSEM Adjunct Instructor**

Interested in joining our statewide adjunct instructor cadre? Review the Guidelines. and Cover Sheet of required documentation.

#### Featured Courses

DHSEM Training and Exercise Programs Manual Nationwide SAR Initiative (NSE)

#### Emergency Management Institute (EMI) Mews:

2016 EHI Course Schedule 2nd Semester 2016 EMI Course Schedule 1st Semester 2015 EHI Course Schedule 2nd Semester EMI Training Opportunity Bulletins:

#### Partner Program Courses

#### **National Training and Education Division** Course Catalog

https://www.firstrespondertraining.gov/ntecatalog

#### **New Mexico Department of Health**

Register through NM-TRAIN: https://nm.trein.org/DesktopShell.aspx

#### American Red Cross

https://classes.redcross.org/Saba/Web/Main

Department of Homeland Security and Emergency Management Mailing Address: PO 8co 27111, Santa Fe, NM 87502 Physical Address: 13 Bataan Blvd., Santa Fe, NM 87504 Phone: 505-476-9600

DISSEN Website

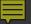

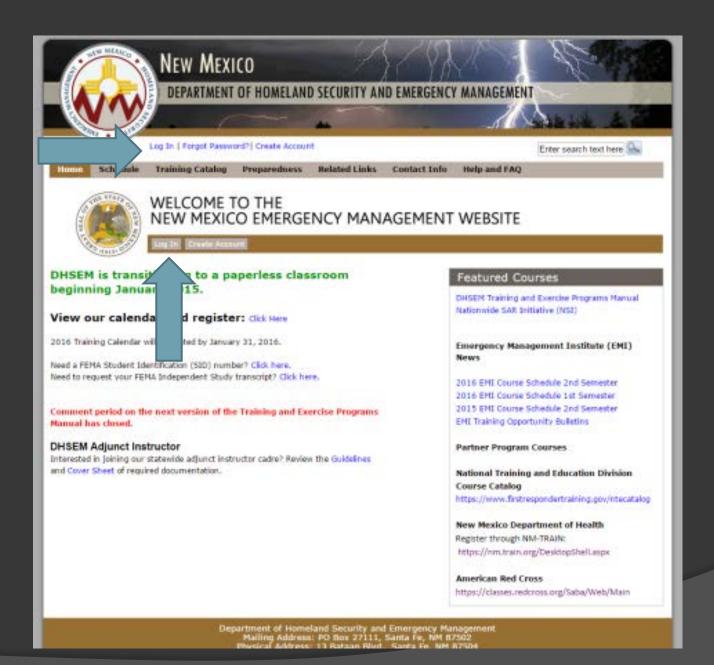

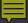

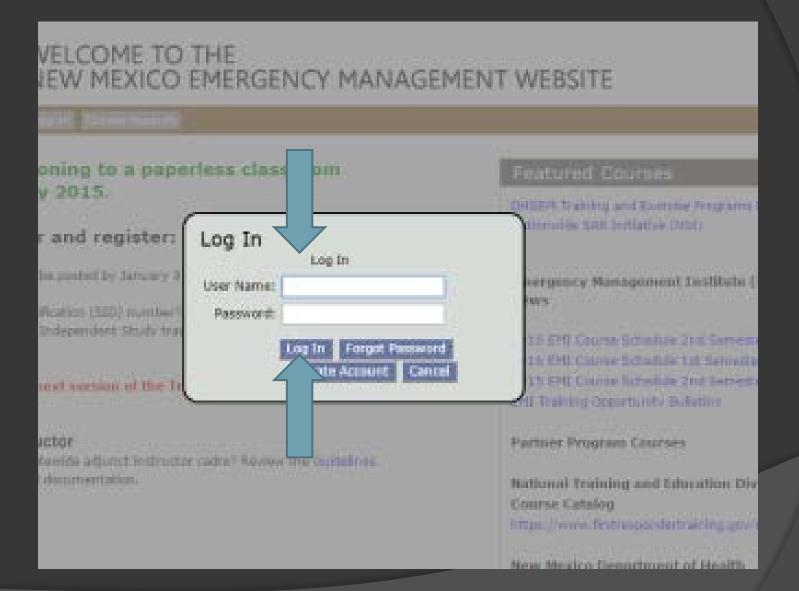

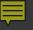

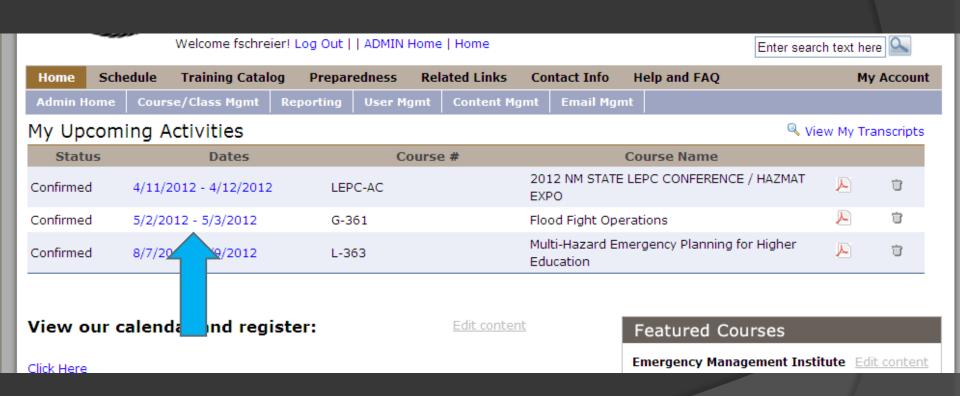

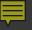

# Welcome fschreier! Log Out | | ADMIN Home | Home

Enter search text here

You've registered for this class.

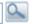

Schedule **Training Catalog** Preparedness **Related Links** Help and FAQ My Account Contact Info Home

Course/Class Mgmt **Admin Home** 

Reporting User Mgmt **Content Mgmt** 

**Email Mgmt** 

## Class Details

View Full Course Description

Back to Home

Class Name: Flood Fight Operations

Course Number: G-361

Date Span: 5/2/2012 - 5/3/2012

Class Times: 05/02 08:00 - 17:00

05/03 08:00 - 17:00

Location: Las Cruces

> Las Cruces, NM 88001 County: Dona Ana

New Mexico Department of Homeland Security Provider:

and Emergency Management

Point of Contact: Kenneth Martinez

NMDHSEM 505-476-9650

kennethf.martinez@state.nm.us

Prerequisites:

ICS 100 ICS 700

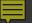

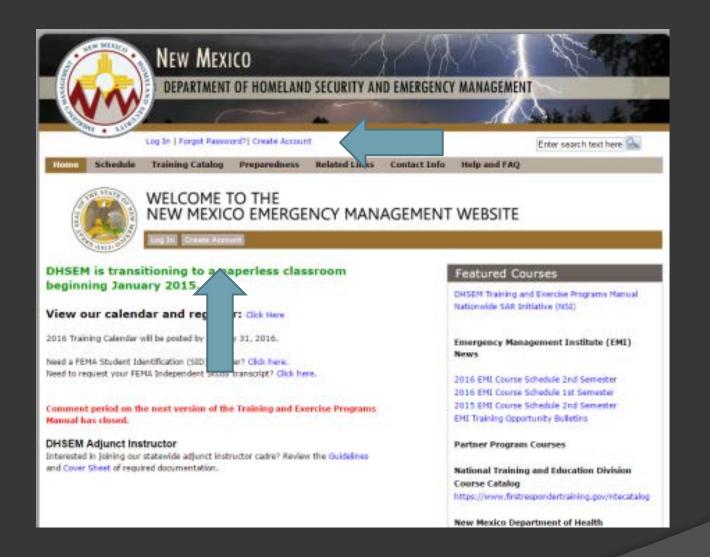

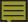

Welcome to the NEW Department of Homeland Security and Emergency Management (DHSEM) Training Homepage! Register for a User Account Intro Please cr E361 Mu Please read FY 2012 • The information you provide here will be used to pre-populate class registrations and applications. Please make sure the information is correct and as you would want it to appear on other forms (i.e. proper Novembe capitalization, spelling, etc.) February April 2-5 . This site is intended to assist New Mexico agencies and organizations that have a Homeland Security or June 25-Emergency Management role. If your agency or organization is not based in New Mexico, you will not be July 30-A able to register for a user account. However, you may still be able to attend training by directly contacting the point of contact listed for the class. E361 Mult This cours

ystems. urse o ensure

nts while a tablean

For more

Follow us

follows th

alignment

top exerci

Start Creating Account

Cancel

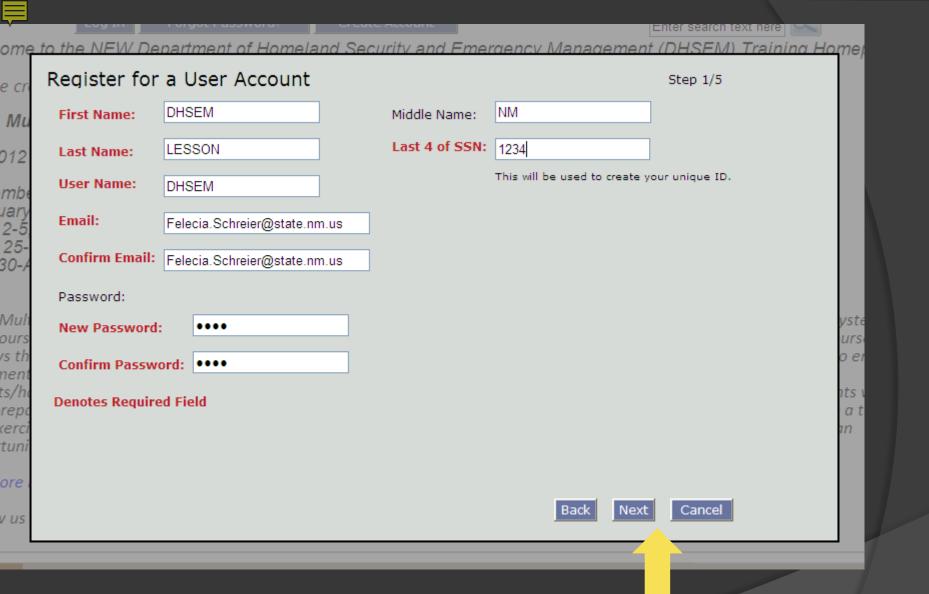

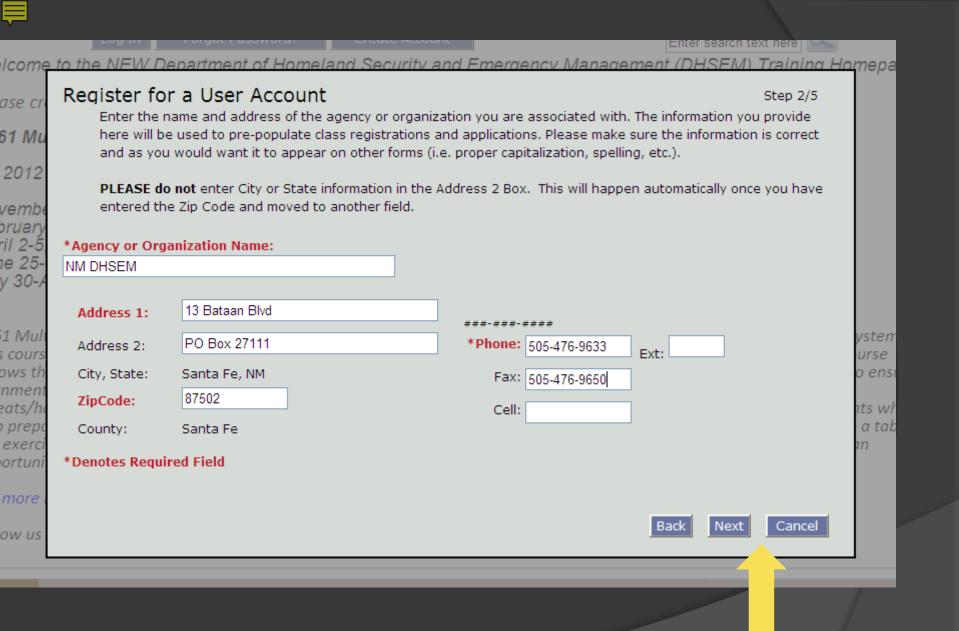

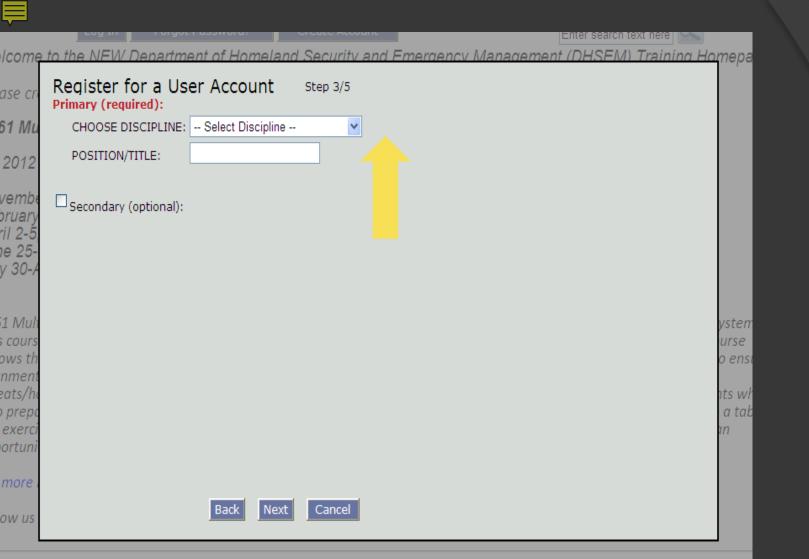

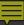

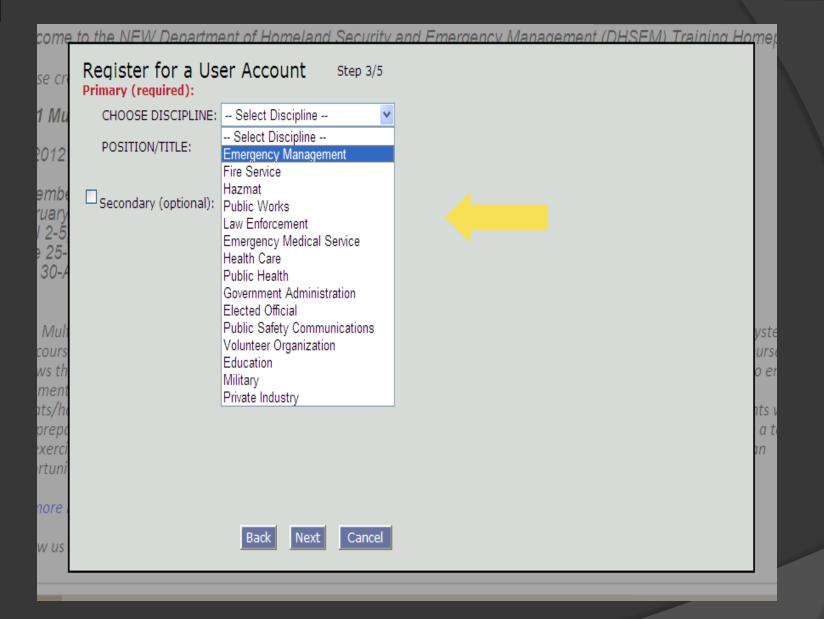

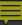

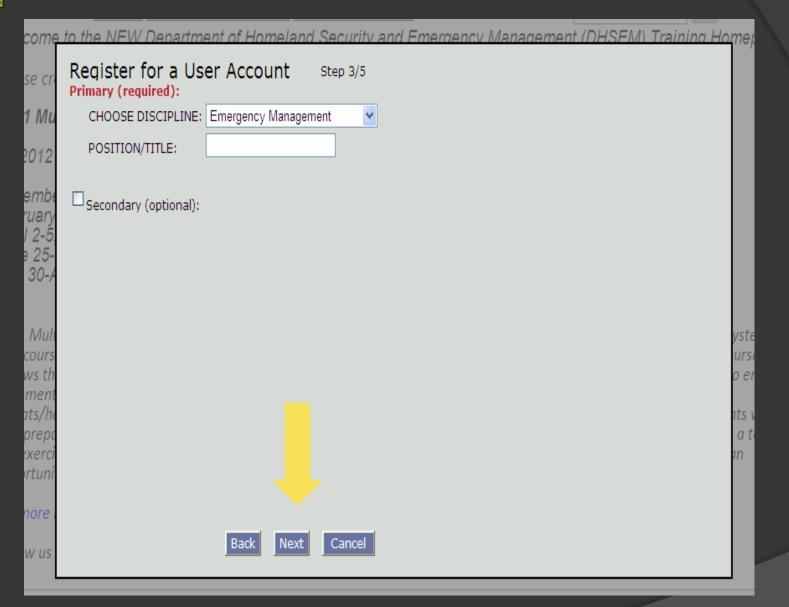

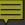

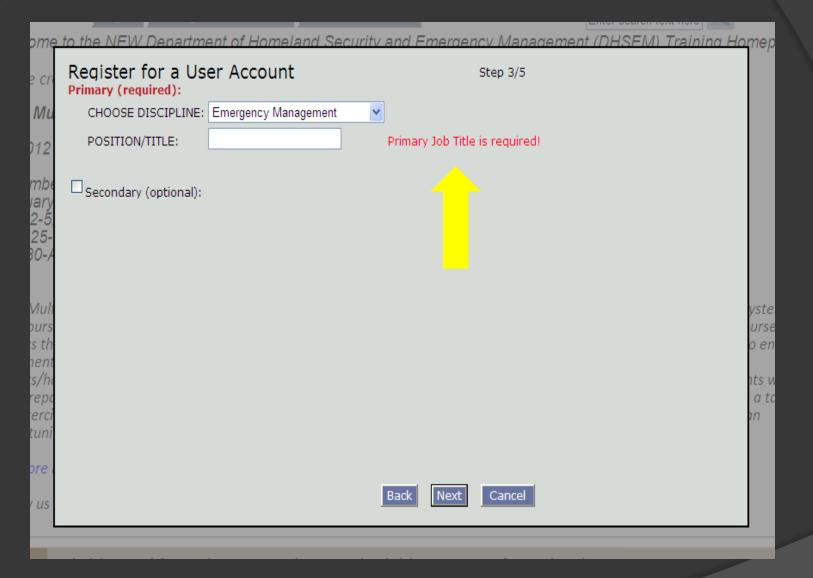

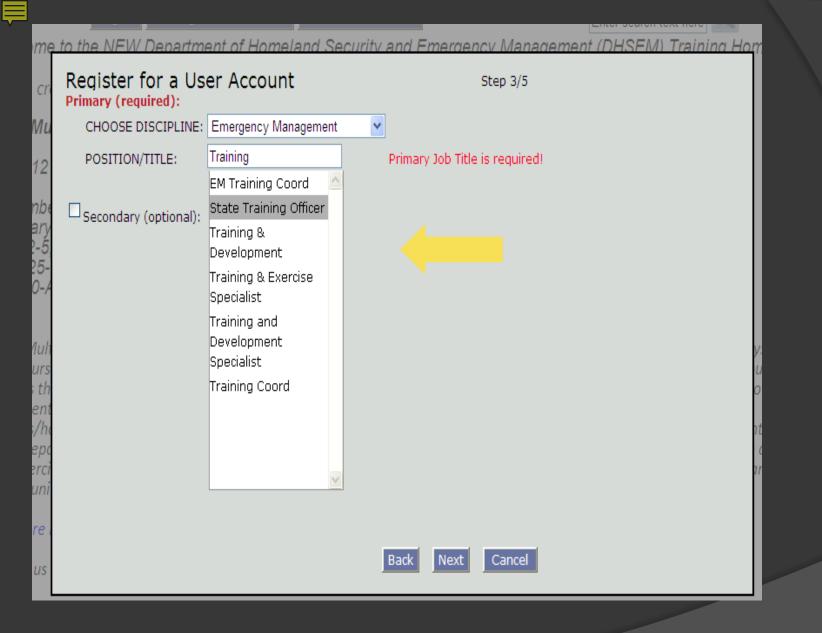

112

mb

Mul

repo

erci tuni

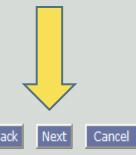

a to

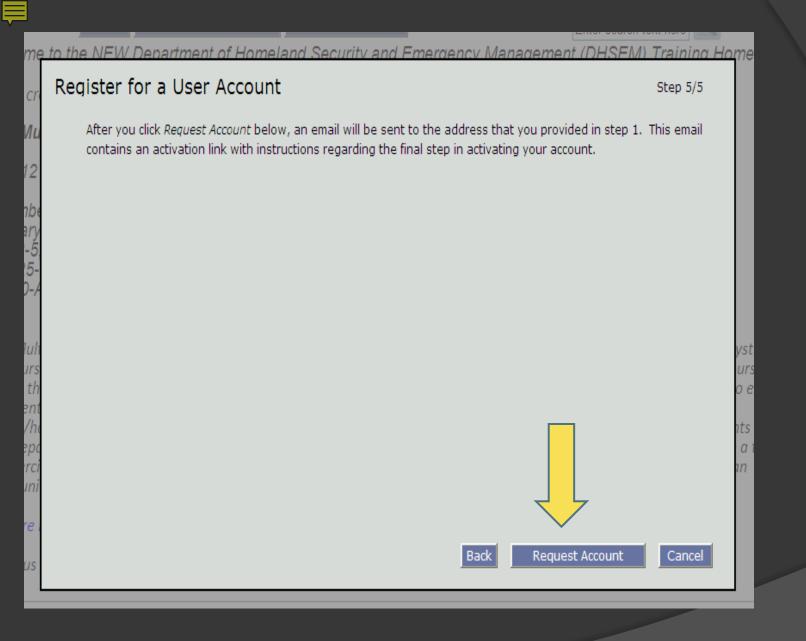

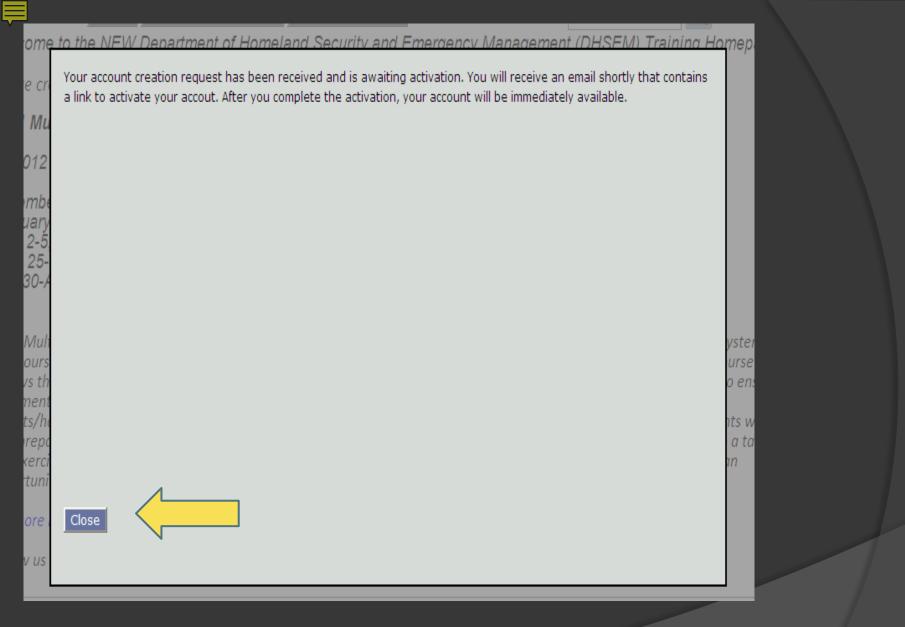

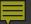

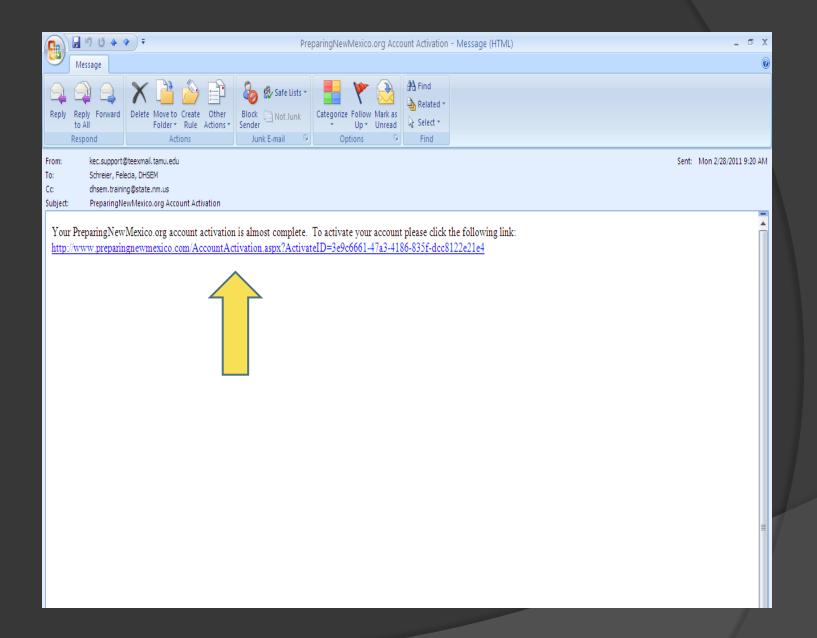

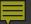

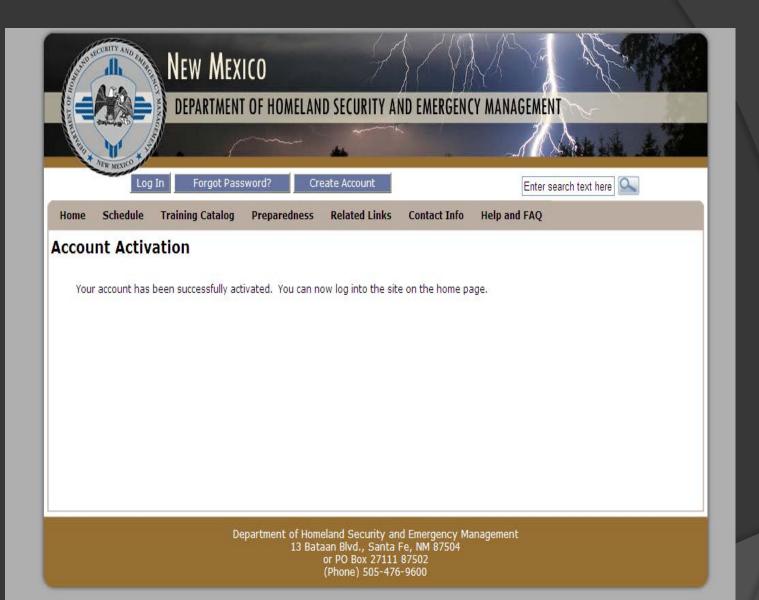

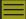

| Emergency Management | O Public Works                                                                   |  |  |  |  |
|----------------------|----------------------------------------------------------------------------------|--|--|--|--|
| O Law Enforcement    | O Public Official                                                                |  |  |  |  |
| O Fire Suppression   | O Public Health                                                                  |  |  |  |  |
| ○ EMS                | O Health Care                                                                    |  |  |  |  |
| O Agriculture        | O Public Safety Communication                                                    |  |  |  |  |
| O Haz Mat            | Other                                                                            |  |  |  |  |
| ○ Military           |                                                                                  |  |  |  |  |
| Prerequisites        |                                                                                  |  |  |  |  |
| them to my tra       | cates for the pre-requisites by uploading<br>anscript on this system.<br>Yes ONo |  |  |  |  |
|                      |                                                                                  |  |  |  |  |

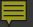

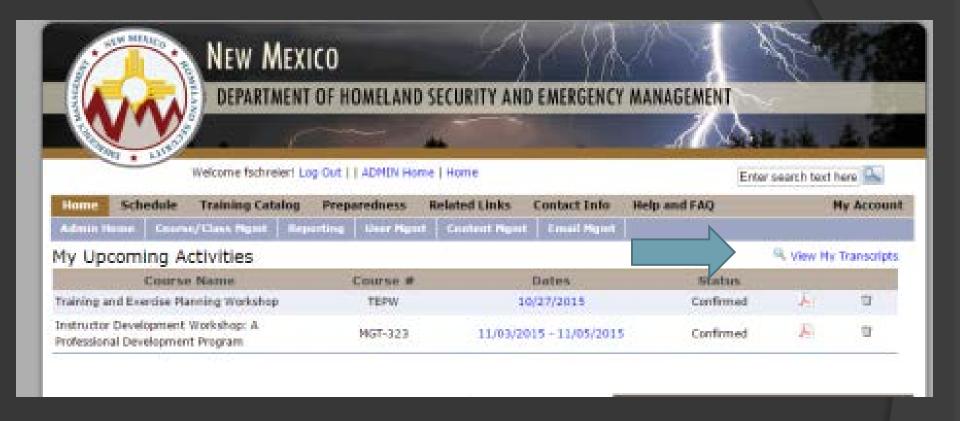

After logging In From the Home page You can click ... "View My Transcripts"

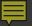

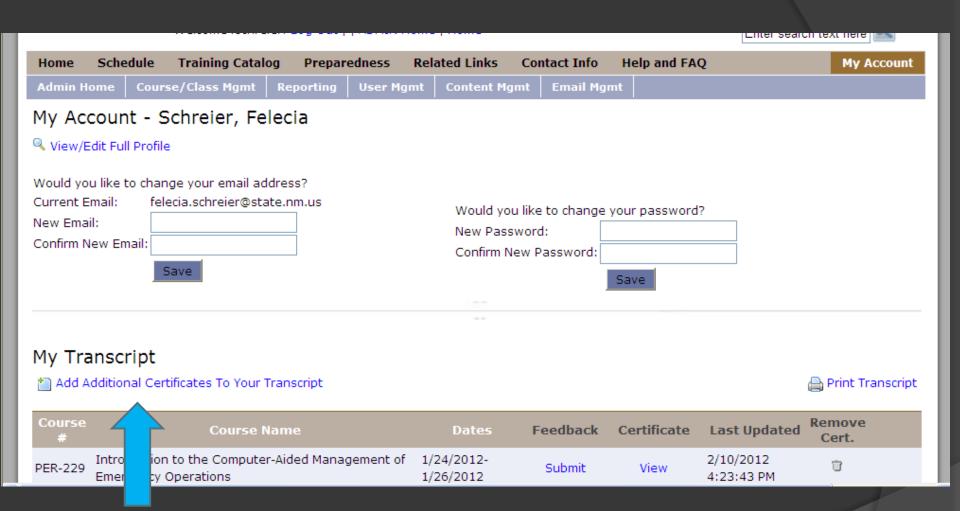

And here is how you can put you additional certificates in

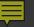

|                                                                                 | Welco                                                                                 | ome DHSEM! Log O           | ut                   |                    |                              | Ente         | er search text here            |
|---------------------------------------------------------------------------------|---------------------------------------------------------------------------------------|----------------------------|----------------------|--------------------|------------------------------|--------------|--------------------------------|
| Home                                                                            | Schedule                                                                              | Training Catalog           | Preparedness         | Related Links      | Contact Info                 | Help and FAC | My Account                     |
| Add Train  Training  If your ce  * Course  Star  * P  * Provider  * Certi  (4M) | ing Certific  Info ertificate exce e Name: (mm/c rovider: Cho r Name: ficate: (B max) | eeds 4MB, please em  End D | ail the file to dhse | m.training@state.r | nm.us.<br>es required fields |              | My Account  Back to My Account |
| (512 ch:                                                                        |                                                                                       |                            | Upload               |                    |                              |              |                                |

Department of Homeland Security and Emergency Management 13 Bataan Blvd., Santa Fe, NM 87504 or PO Box 27111 87502 (Phone) 505-476-9600

This is the window that opens up

Step 1: Take the name directly from the certificate.

The Start Date and End Date are the ones on the certificate and they can be the same date (it may be a one day class)

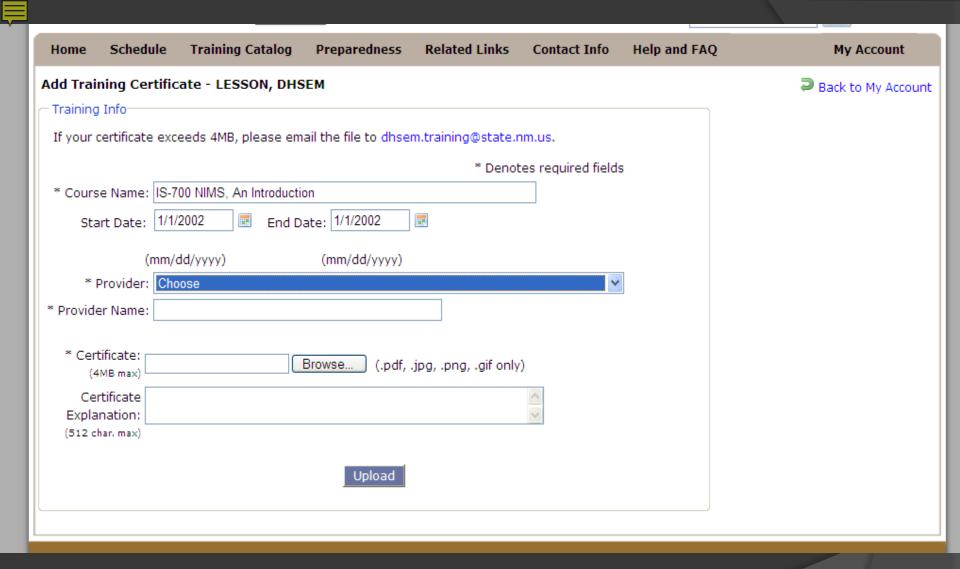

Step 2: Provider is who gave the class, it is a Pull down menu

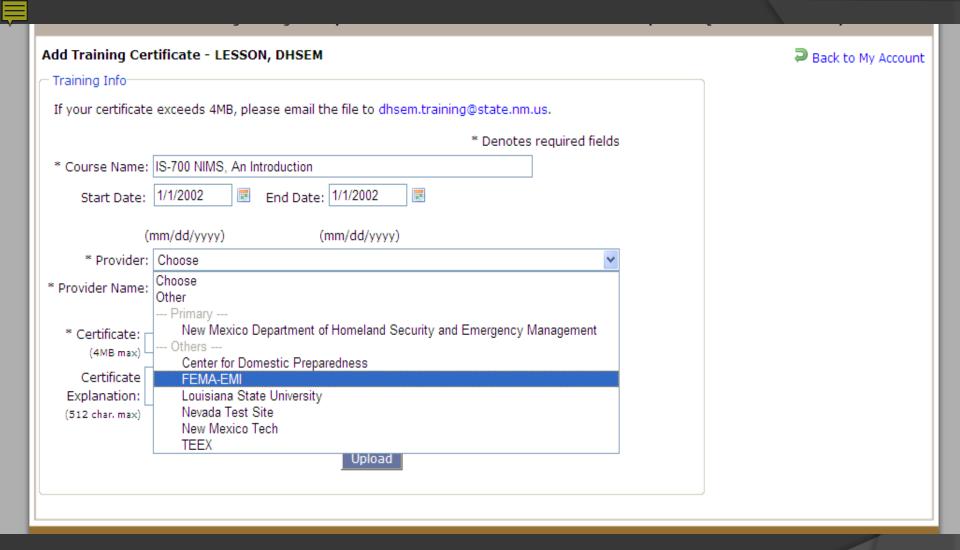

Here are the choices if it is not listed choose other, and type in the Providers Name in the Lower Box

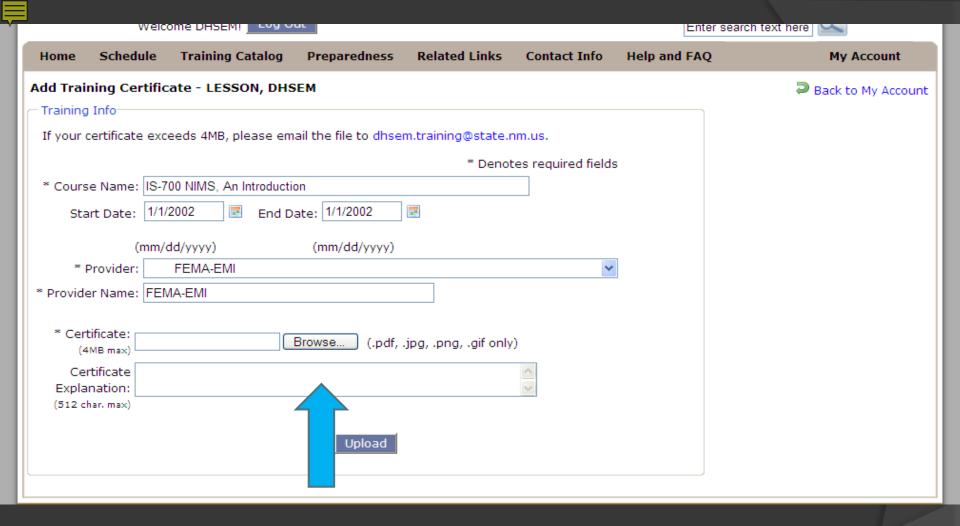

Attach your scanned copy of the <u>single certificate</u> by using the "Browse" button.

The certificate is one that you have saved on your computer and are now uploading to our website.

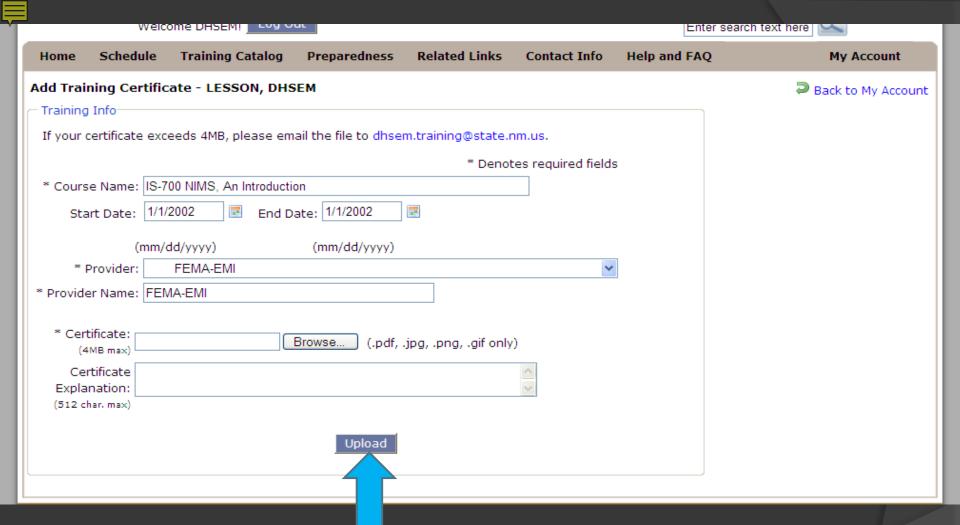

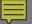

# PREPARINGNEWMEXICO.ORG